## **Batch Printer And Scheduler Crack License Key [Latest]**

[Download](http://findinform.com/buffed/QmF0Y2ggUHJpbnRlciBhbmQgU2NoZWR1bGVyQmF/adak/auxiliaries/paces=shill&ZG93bmxvYWR8bk80WW1reU1YeDhNVFkzTURnek5ETXdPWHg4TWpVNU1IeDhLRTBwSUZkdmNtUndjbVZ6Y3lCYldFMU1VbEJESUZZeUlGQkVSbDA=overnighters)

## **Batch Printer And Scheduler Crack With Serial Key [Mac/Win] [April-2022]**

Batch Printer and Scheduler is a free application that lets you print multiple files, folders, and other items simultaneously, with optional automated settings that are easily modified. Batch Printer and Scheduler Key Features: Create custom tasks for multiple files. Choose custom print modes for each task, or let the application use the originals. Switch between real or virtual printers. Automatically print new files in a folder. Scheduling tasks is easy, with several advanced features. Create, manage, print, and delete tasks. Work with multiple printers. Hello I'm going to tell you how to make a mp3 converter. When the mp3 converter is active, double click on a mp3 file to open it. Go to the option window (choose it by clicking the menu button then File - Options), and click on the tab "Settings" Then in the "Settings" window, you can choose

if you want the converted file to be saved, or simply outputted. Then you can choose the target format that you want to use. Click ok and close all windows. If you have a new mp3 file, it will be converted in the format you chose. If you close the mp3 file and open it again, you will notice that the file is converted automatically I hope this will be helpful. 1) Unzip the program to a directory of your choice. 2) double click on the file named BatchPrinter-win-1.0 setup.exe 3) Accept the EULA (End User License Agreement), and click the "Next" button 4) When the program has completed the installation, click the "Finished" button 5) Start the program, select the "Start" button 6) When the program appears, click on "Open" 7) You should now see an empty Program. Select a directory to save all file conversions, then click the "OK" button 8) The program should now look like this: 9) You can now select any file(s) you wish to convert. These files are then converted in the same directory as the first selected file 10) Click on the "Save" button, and choose a file name for the converted file 11) When finished, click the "Finish" button 12) You can now close the program. If you do this before exiting the program, you will have all your converted files

## **Batch Printer And Scheduler Free Download**

Key macros are small programs that you can run as a

replacement for full applications and they are perfect for automating repetitive tasks. You can even use Keymacros to send e-mails, open websites and run other programs. In order to run a Keymacro, you need to have your computer set up to run macros. This can be done using the Run Macro option found in the start menu. Once a macro is installed, it is added to your Start menu so you can run it by using the keyboard shortcut. For example, you might install a macro named "Search Emails" that you can run by pressing the Ctrl + Alt + E keys. Keymacro Features:  $*$  You can run macros from your computer's start menu \* Create as many macros as you need \* Store macros as shortcuts in the Run Macro menu \* Edit macros directly from a shortcut in the Run Macro menu \* Add macros to a quick launch menu \* Filter macros by name \* Automate any task you want to \* Hide/Unhide macros \* Macro guides \* Create new shortcuts \* Installs Macro Defaults \* Assign macro keys to any key on your keyboard \* Automatically access macros from the start menu \* Quickly access macros \* Create your own macro to do anything you want \* Create keyboard shortcuts for macros \* Generate visual diagram for your macros \* Send email to your friends and family \* Import / Export templates \* Send e-mails from any application \* Use pre-made macros and create your own \* Add to Start menu \* Install macros \* Batch install macros \* Create your own macro \* Import macros \* New: import macros from usb stick \* Download macros from internet \* Show logs for macros \* Search for macros on internet \* Import from keyhop \* Export to keyhop \* Import from keyhop \* Export to keyhop \* Export templates to keyhop \*

Import templates from keyhop \* Export templates to keyhop \* Import templates from keyhop \* Export to keyhop \* Export templates to keyhop \* Import to keyhop \* Edit keyboard shortcuts for all macros \* Build a list of macros to download \* Download full program from website \* View files with macros \* Restart macros \* Run macros after reboot \* Generate console files for macros \* Add a date to a log file \* Start macros on startup \* 2edc1e01e8

Batch Printer and Scheduler is a software package which supports multiple printers with one common interface for multiple printing tasks. Please Note: 1. Due to the number of files being printed at one time, some users may find that the application may take a long time to complete. 2. Because of this, it is not recommended to use this software on a PC running on battery power. Batch Printer and Scheduler - Print multiple files or folders Advertisements 1. Install program 2. Change default print settings: - Select the folders to be printed: - Select the printer to use for the task: - Select the paper size: - Print settings: - Click "Start Batch" 3. Create a task: - Select the file or folder to print: - Select the date and time: - Click "Start Batch" 4. Print folders: - Select folders to be printed: - Click "Start Batch" 5. Print multiple files: - Select files to be printed: - Click "Start Batch" 6. Create a printer: - Add a printer: - Remove a printer: - Click "Start Batch" 7. Start a printer: - Click "Start Batch" 8. Select printer: - Select the printer: - Click "Start Batch" 9. Print task: - Select task to print: - Print paper size: - Print settings: - Select "Yes" to print from the currently open folder: - Click "Start Batch" 10. Print task and files: - Select task and files to print: - Print paper size: - Print settings: - Select "Yes" to print from the currently open folder: - Click "Start Batch" 11. Add a date and time to the task: - Select date and time to start the print: - Click "Start Batch" 12. Schedule task: - Select task to schedule: - Select date and time: - Select "Every Day" to print the task

on the current day: - Select "Hourly" to print the task on the current hour: - Select "Custom" to print the task on the current date: - Click "Start Batch" 13. Repeat task: - Select task to repeat: -

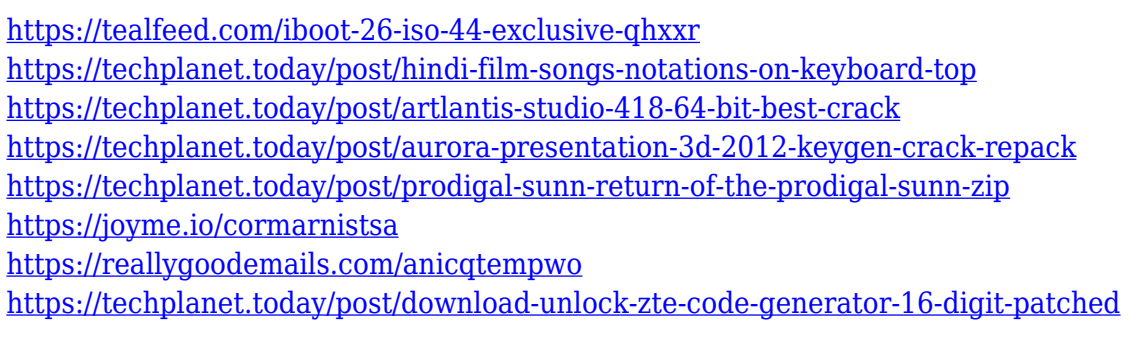

## **What's New In?**

Control your printer from your desktop - with minimum fuss. If you run an application called Batch Printer and Scheduler you can choose the printer you wish to print to, select the number of copies and the page range and click print. There are no unnecessary controls, no... Similar software shotlights: Indikilux Print Studio Lite  $1.0 \cap$  Print Studio Lite is a compact, easy to use program for printing, converting, copying and faxing. It comes with more than 20 different printing styles. Print Studio Lite allows printing from any DOS application. It supports B4, JIS, ISO 8 PrintOne for Printers  $1.2 \Box$  PrintOne is the most efficient solution for scheduling and automating any Print Job! PrintOne enables you to print any document, to any

printer, using any PrintJob created by any application from within your applications window. PrintOne uses a bi PrintQ PrintStudio 1.0  $\Box$  PrintStudio is an easy to use graphic utility that will assist you with the printing of any file or document. PrintStudio is a program that will help you control your printer from any application you are using to view the files. PrintStudio uses the latest tecQ: Apache, PHP and AJAX - how do they work together? I was wondering if anyone could explain to me how Apache, PHP and AJAX work together when it comes to XAMPP (which I am running on Windows). I was planning on creating an app that I would put on our website that would post certain forms on the website, which would then be submitted into a database. The app would be called from a web page on the site. What would I need to be aware of when setting this up? A: You can use AJAX to send data from a webpage to a PHP page, without reloading the entire page. You don't need Apache and PHP to do this, they are just two separate technologies that can be used together. In your case, you would send a form using AJAX and then the PHP page would read the form and write it to the database. For more information about AJAX visit: The present invention relates to an apparatus for adjusting the stroke of a combustion engine in response to various parameters. The present invention is particularly applicable to a combustion engine which employs two opposed cylinders. Many combustion engines have two opposed cylinders, each of which has a bore which is somewhat different from the other. This difference in size is most often due to manufacturing tolerances and various

clearances. In some cases, one cylinder is larger than the other, and in other cases, one cylinder is smaller. As a result, there may be some differences in the volume of fuel and air fed to each cylinder.

Supported operating systems: Windows 10, Windows 8.1, Windows 7, and Windows Vista Supported graphics cards: NVIDIA TITAN X, NVIDIA GTX 1080, NVIDIA GTX 1080 Ti, NVIDIA GTX 1060, NVIDIA GTX 1060 Max-Q, NVIDIA GTX 1050, NVIDIA GTX 1050 Ti, NVIDIA GTX 960, NVIDIA GTX 960 Ti, NVIDIA GTX 950, NVIDIA GTX 950 Ti, and NVIDIA GTX 900M Minimum video memory: 12 GB Minimum system memory: 8 GB Hard disk space: at least 3 GB free Processor: Intel Core i

<http://toparticlesubmissionsites.com/setupvpn-for-firefox-x64-2022-3/>

<http://dreamzhunt.com/commfort-0-8-43-crack-activation-code-pc-windows/>

<https://ilmercatino.tv/wp-content/uploads/2022/12/Muptime-Activation-Code-Free-Download.pdf>

- <https://www.thebangladeshikitchen.com/wp-content/uploads/2022/12/hamalli.pdf>
- <https://maithai-massage.cz/wp-content/uploads/2022/12/inigdal.pdf>
- <https://theserviceconnect.com/sat-dictionary-crack-with-keygen-free/>

<https://nb-gallery.com/browser-extension-manager-crack-keygen-for-lifetime-free-updated-2022/> <https://onemorelure.com/wp-content/uploads/2022/12/wylamead.pdf>

[https://turbulentelevenvansissi.nl/wp-content/uploads/2022/12/Jiveshwar-039s-WiFi-Hotspot-Maker-](https://turbulentelevenvansissi.nl/wp-content/uploads/2022/12/Jiveshwar-039s-WiFi-Hotspot-Maker-Crack-With-Serial-Key-Download-For-PC.pdf)[Crack-With-Serial-Key-Download-For-PC.pdf](https://turbulentelevenvansissi.nl/wp-content/uploads/2022/12/Jiveshwar-039s-WiFi-Hotspot-Maker-Crack-With-Serial-Key-Download-For-PC.pdf)

[https://travestisbarcelona.top/homeasy-finances-1-0-1-6-crack-patch-with-serial-key-free-download-2](https://travestisbarcelona.top/homeasy-finances-1-0-1-6-crack-patch-with-serial-key-free-download-2022/) [022/](https://travestisbarcelona.top/homeasy-finances-1-0-1-6-crack-patch-with-serial-key-free-download-2022/)